# DUMPSQARENA

## **Hitachi Data Systems Certified Implementer – Enterprise exam**

**[Hitachi HH0-210](https://dumpsarena.com/exam/hh0-210/)**

**Version Demo**

**Total Demo Questions: 10**

**Total Premium Questions: 120**

**[Buy Premium PDF](https://dumpsarena.com/exam/hh0-210/)**

**[https://dumpsarena.com](https://dumpsarena.com/) [sales@dumpsarena.com](mailto:sales@dumpsarena.com)**

dumpsarena.com

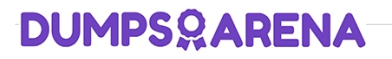

### **Topic Break Down**

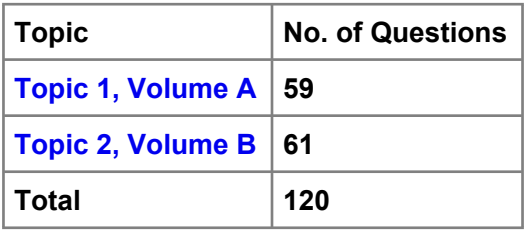

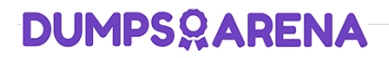

#### **QUESTION NO: 1**

A customer wants to install an Emulex HBA in a server accessing storage in a Hitachi VSP system. Where can you verify that the given configuration is supported?

- **A.** VSP maintenance manual
- **B.** HDS HBA implementation guide
- **C.** Storage Navigator User's Guide
- **D.** HiFire on HDS intranet/extranet

#### **ANSWER: D**

#### **QUESTION NO: 2**

A customer has virtualized a USP behind a VSP. Which two actions can be performed by

Universal Volume Manager? (Choose two.)

- **A.** configure load balancing by path group
- **B.** set the cache mode for the external volumes
- **C.** migrate USP volumes to the VSP
- **D.** expand external volumes

#### **ANSWER: A B**

#### **QUESTION NO: 3**

A customer has created User Accounts within Storage Navigator on a VSP. How can you create a backup of this information?

- **A.** Create a ghost image of the SVP.
- **B.** Use HiSat to keep track of the information in a CSV format.
- **C.** Copy the source files from the SVP.

## **DUMPSOARENA**

**D.** Use the download configuration function of the Storage Navigator control panel.

#### **ANSWER: D**

#### **QUESTION NO: 4**

A customer wants to centrally manage their multipath software installation using Hitachi Global Link Manager (HGLM). What are two server requirements before proceeding with the HGLM installation? (Choose two.)

- **A.** Stop security-monitoring programs or virus detection programs.
- **B.** Install the Hitachi Command Suite on the server.
- **C.** Ensure port number 162 is not being used by another product.
- **D.** Ensure port number 182 is not being used by another product.

#### **ANSWER: A C**

#### **QUESTION NO: 5**

Which three documents must be verified when planning a microcode exchange? (Choose three.)

- **A.** ECNs
- **B.** FCO Bulletins
- **C.** Product Alerts
- **D.** Maintenance Manual
- **E.** Microcode Exchange Reference Guide

#### **ANSWER: A C D**

#### **QUESTION NO: 6**

The SVP has failed on a VSP and you have ordered a replacement. Which functionality is still available while waiting for the new SVP to arrive on site?

- **A.** Configuration changes can be made using raidcom commands.
- **B.** Hitrack can continue monitoring the VSP and report errors.

## **DUMPSOARENA**

- **C.** Configuration changes can be made using HiCommand CLI.
- **D.** ShadowImage pairs can be managed with RAID Manager/CCI.

#### **ANSWER: D**

#### **QUESTION NO: 7**

The last path to a LUN fails. What is the status of this path in Hitachi Dynamic Link

Manager (HDLM)?

- **A.** Online (F)
- **B.** Online (E)
- **C.** Offline (C)
- **D.** Offline (E)

#### **ANSWER: B**

#### **QUESTION NO: 8**

What are two characteristics of the encryption feature on VSP systems? (Choose two.)

- **A.** No external appliances are needed.
- **B.** Encryption can be managed at the LDEV level.
- **C.** Encryption is performed in the disk drive (HDU).
- **D.** Encryption can be managed at the RAID Group level.

#### **ANSWER: A D**

#### **QUESTION NO: 9**

What are the two valid methods of configuring a VSP during a new installation procedure?

(Choose two.)

**A.** Import a Constitute file.

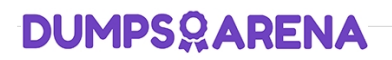

- **B.** Use the Offline SVP tool.
- **C.** Manually define the configuration.
- **D.** Use the Configuration File Loader.

#### **ANSWER: B C**

#### **QUESTION NO: 10**

A customer wants to de-install a USP which is currently virtualized behind a VSP. They have stopped the Host I/O to the affected LUNs and have unmounted them. What is the next sequence?

- **A.** Delete LUN Paths > power off the USP
- **B.** Switch off cache mode for the external volumes > power off the USP
- **C.** Perform Disconnect External Storage for the USP > disconnect the external volumes > power off the USP
- **D.** Delete LUN Paths > perform Disconnect External Storage for the USP > delete the external volumes > power off the USP

#### **ANSWER: D**